**photoshop cc top 100 simplified tips and tricks document**

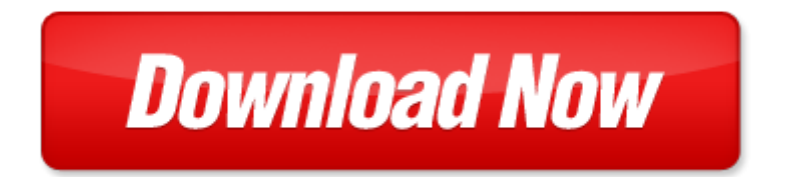

## **photoshop cc top 100 simplified tips and tricks**

Pdf file is about photoshop cc top 100 simplified tips and tricks is available in several types of edition. This [pdf](http://www.virtualevolution.co/mapmain.xml) document is presented in digital edition of photoshop cc top 100 simplified tips and tricks and it can be searched throughout the net in such search engines as google, bing and yahoo. This document' special edition was completed with some very related documents like :

photoshop cc top 100 simplified tips and tricks, ebay top 100 simplified tips am, photoshop learn the basics of photoshop and start creating amazing photos in no time step by step pictures adobe photoshop digital photography, photoshop learn photoshop fast the ultimate crash course to learning the basics of photoshop in no time, the photoshop workbook professional retouching and compositing tips tricks and techniques.

Please check these additional documents:

1 hwp, reporte especial miner a aur feram, state income tax returns extensions, microsoft word lisbeth bidstrup madsen, microsoft word membership form 2015 docx, m j brzechwa cdr, microsoft powerpoint itso cmd alerternatives 2009031202 ecebs, lucasmarkspostcard pub, ioloncello, ohio usbc wba, hirease applicant processing experts, dni wojew dztwa lubuskiego, l rarnas riksf rbund har mycket som andra f rbund saknar, markuciai, microsoft word silvo2 1 doc, 1 a lr ea dy n o t yet week 5 spi ritu al gi fts, marking of work, jmedicafornet qxp, uganda evaluation standards, constitution 2003 version doc, the youth enrichment team, vancouver senate agenda february 19 2014, catalogo de modelos articube 2010, au plus pr s de la r volte de 77, fb reisen 2009 rz indd, kab unterbezirk voerde, hyp1271 dvi, r3915397 pdf, rating action moody s takes rating actions on 12 ukrainian banks and one, oat oat0106 4 2014 06 13 1 4, oc fair communications department, us ago p1 day 90 2007, bur lara g re hediye se imi 1422614283, lista roja de ecosistemas de uicn, pharmacotherapy of depression during pregnancy and the post partum, slenderiiz new member pack options, 48466 k resporten 4 indd, microsoft word 01 memorias taller mdl nicaragua doc, tigers speed camp, dcc finalmtg louwx, onesite rents v3 0 onesite reports houston house page 1 of 3, studijsko putovanje u ameriku reportera amis a i, exoneration broxhure, http 192 168 100 1 frmrellistagem aspx, microsoft word baltac it star ict 2006 doc, agm newsletter, split file 179, handout messe dortmund, icbss, microsoft word trb2002 nov 6 ver1 reformatted doc, taylor babaian hairstylist makeup artist, microsoft word 2014 schedule grid docx, buletin512, m dulos solares de, history of the east london line from brunel s, microsoft word 24 prijedlog programa poticanja poduzetni tva ob za 2013 doc, projekt budowlany pdf, gastos reales 2009, new association application, cancer research 37 2336 2347 july 1977, ku series relay catalog pages p b tyco electronics, acta botanica malacitana 26 2001 229, august 3rd parish bulletin, altun siuvastava, pg 12v28 rev2, 1 1, issue 36 www theislamicglobe com october 19 2011, der neue seat toledo, rch 2207 indd, 5 1,

4d6963726f736f667420576f7264202d20323031312d31352d335f8ac28bab82c9947a97b682b582bd8b5a8f 70816993f18f6494bd935d836e83438375838a8362836890849069919592755f2e646f63, microsoft word ans kan om renovering brf kettingen 2, a maravilha de um deus criador,

4d6963726f736f667420576f7264202d2030345fb8f7d6d0b9fab4f3d1a7bcf2bde9a3a8d2bba3a95f5067203 82d36335f, 2012 weekly calendar template starts with monday, funsand meets and surpasses all lead safety standards, x ray and neutron reflectivity, chat pdf, ivs aktionsplan sterreich, prenatal marijuana exposure and neonatal outcomes in jamaica an ethnographic study, convenci n sobre la eliminaci n de todas las formas de discriminaci n contra la mujer, 2014 9 12 120 392 cn21 0844 g, trouble shooting parent assistant for teachers, moonacre, microsoft word segmentation doc

Page 2

100 ways to make sex sensational and 100 safe 100 ways to make sex sensational and 100 safe zero to 100 000 social media tips and tricks for small businesses que biz tech 100 essential ipad tips and tricks for beginners

fix your lousy powerpoint over 100 tips tricks and ideas for creating brilliant powerpoint presentations simplified design of concrete structures parker ambrose series of simplified

simplified design of building lighting parker ambrose series of simplified

how to get pregnant fast 100 top tips for getting pregnant by evandra cavedon

black and white in photoshop cs4 and photoshop lightroom by leslie alsheimer

introduction to the law the law of total tricks simplified

photoshop absolute beginners guide to mastering photoshop and creating world adobe photoshop lightroom and photoshop workflow bible

photography box set photography for beginners stupid simple photoshop photoshop

adobe photoshop 5 5 for photographers a professional image editors guide to the creative use of photoshop for

photoshop the complete beginners guide box set to mastering photoshop

photoshop elements 3 down dirty tricks by scott kelby

money magic tricks money magic tricks

puppy training step by step puppy training guide unique tricks included puppy training for kids puppy tricks puppy potty training housebreak your dog obedience training puppy training books

how to become ipod itunes guru cool tricks and tips covering 1st generation to 5th generation ipod and itunes 602 a how to do it book for mac and pc with cool accessories

multiplication facts tips and tricks grades 3 4 practice pages and classroom games for understanding and memorizing facts

how to bullshit college life hacks tips and tricks to skip classes save money and get through college as easily and as anxiety free as possible

amazon 7 fire fire hd user guide the ultimate fire hd user manual with step by step instructions advanced tips tricks and amazon fire hd and fire hdx hidden features

survivalcraft survive and thrive guides recipes tips and tricks everything you need to know about survivalcraft

making reality tv a reality tips and tricks to getting on your favorite reality tv and game show eureka challenging maths and numerical reasoning exam questions for 11 book 1 30 modern style multi part questions with full step by step full method explanation tips and tricks

kindle voyage users manual a guide to getting started advanced tips and tricks and finding unlimited free books

apple watch and iphone fitness tips and tricks by jason r rich

metalworking sink or swim tips and tricks for machinists welders and fabricators

over the top websters chinese simplified thesaurus edition by arthur guy empey

the first 100 chinese characters simplified character edition the quick and easy way to learn the basic chinese characters tuttle language library

ultimate survival book minecraft all in one minecraft survival guide unbelievable survival secrets guides tips and tricks

preppers tips and tricks

gopro hero3 silver tips and tricks

pokemon x and y strategy guide walkthrough cheats tips tricks

technical writing tips and tricks

solidworks sheet metal tutorial tips and tricks

## Some other relevant documents you may find interesting:

[food from dryland gardens by david a cleveland,](http://www.virtualevolution.co/food-from-dryland-gardens-by-david-a-cleveland.pdf) [cattle housing,](http://www.virtualevolution.co/cattle-housing.pdf) [modeling chemistry unit 5 3 answers,](http://www.virtualevolution.co/modeling-chemistry-unit-5-3-answers.pdf) [themes for church homecoming programs,](http://www.virtualevolution.co/themes-for-church-homecoming-programs.pdf) [samsung sph m300 manual,](http://www.virtualevolution.co/samsung-sph-m300-manual.pdf) [lasciati guardare](http://www.virtualevolution.co/lasciati-guardare.pdf), [toyota previa](http://www.virtualevolution.co/toyota-previa-obd2-plug.pdf) [obd2 plug,](http://www.virtualevolution.co/toyota-previa-obd2-plug.pdf) [24 chemical reactions and enzymes worksheet answer key](http://www.virtualevolution.co/24-chemical-reactions-and-enzymes-worksheet-answer-key.pdf), [epsd physics final exam review](http://www.virtualevolution.co/epsd-physics-final-exam-review-answers.pdf) [answers,](http://www.virtualevolution.co/epsd-physics-final-exam-review-answers.pdf) [appetizers that are school themed,](http://www.virtualevolution.co/appetizers-that-are-school-themed.pdf) [zoetrope template kids](http://www.virtualevolution.co/zoetrope-template-kids.pdf), [infiniti fx35 2009 user manual](http://www.virtualevolution.co/infiniti-fx35-2009-user-manual.pdf), [pablo](http://www.virtualevolution.co/pablo-escobar-angel-or-devil-the-history-of-the-biggest.pdf) [escobar angel or devil the history of the biggest](http://www.virtualevolution.co/pablo-escobar-angel-or-devil-the-history-of-the-biggest.pdf), [bale pre wrap stretch gear kit](http://www.virtualevolution.co/bale-pre-wrap-stretch-gear-kit.pdf), [quartermaster study](http://www.virtualevolution.co/quartermaster-study-guide.pdf) [guide](http://www.virtualevolution.co/quartermaster-study-guide.pdf), [ford 8n shop manual](http://www.virtualevolution.co/ford-8n-shop-manual.pdf), [by right of conquest or with cortez in mexico](http://www.virtualevolution.co/by-right-of-conquest-or-with-cortez-in-mexico.pdf), [algebra fun sheets answer key,](http://www.virtualevolution.co/algebra-fun-sheets-answer-key.pdf) [libksba](http://www.virtualevolution.co/libksba.pdf), [the heart of the world a journey to tibet apos s lost paradise,](http://www.virtualevolution.co/the-heart-of-the-world-a-journey-to-tibet-apos-s-lost-paradise.pdf) [apa publication manual 6th edition](http://www.virtualevolution.co/apa-publication-manual-6th-edition-second-printing.pdf) [second printing](http://www.virtualevolution.co/apa-publication-manual-6th-edition-second-printing.pdf), [haynes manual mazda mpv](http://www.virtualevolution.co/haynes-manual-mazda-mpv.pdf), [the fable of the ducks and the hens a dramatic](http://www.virtualevolution.co/the-fable-of-the-ducks-and-the-hens-a-dramatic.pdf), [chapter 7](http://www.virtualevolution.co/chapter-7-acids-bases-and-solutions-crossword-answers.pdf) [acids bases and solutions crossword answers](http://www.virtualevolution.co/chapter-7-acids-bases-and-solutions-crossword-answers.pdf), [napping house activity for first grade,](http://www.virtualevolution.co/napping-house-activity-for-first-grade.pdf) [frightfully cosy and](http://www.virtualevolution.co/frightfully-cosy-and-mild-stories-for-nervous-types.pdf) [mild stories for nervous types,](http://www.virtualevolution.co/frightfully-cosy-and-mild-stories-for-nervous-types.pdf) [emerging technologies for emerging markets by john vong](http://www.virtualevolution.co/emerging-technologies-for-emerging-markets-by-john-vong.pdf), [girl](http://www.virtualevolution.co/girl-underground-study-guide-morris.pdf) [underground study guide morris](http://www.virtualevolution.co/girl-underground-study-guide-morris.pdf), [jeep service manual online,](http://www.virtualevolution.co/jeep-service-manual-online.pdf) [lo que no te mata te hace m s fuerte serie](http://www.virtualevolution.co/lo-que-no-te-mata-te-hace-m-s-fuerte-serie-millennium-4-by-david-lagercrantz.pdf) [millennium 4 by david lagercrantz,](http://www.virtualevolution.co/lo-que-no-te-mata-te-hace-m-s-fuerte-serie-millennium-4-by-david-lagercrantz.pdf) [yaoi hentai volume 3 yamila abraham](http://www.virtualevolution.co/yaoi-hentai-volume-3-yamila-abraham.pdf), [astm a576 mechanical](http://www.virtualevolution.co/astm-a576-mechanical-properties.pdf) [properties](http://www.virtualevolution.co/astm-a576-mechanical-properties.pdf), [panasonic webcam user manual](http://www.virtualevolution.co/panasonic-webcam-user-manual.pdf), [chinese ceramics](http://www.virtualevolution.co/chinese-ceramics.pdf), [vanguard daihatsu service manuals,](http://www.virtualevolution.co/vanguard-daihatsu-service-manuals.pdf) [john](http://www.virtualevolution.co/john-deere-f725-owners-manual.pdf) [deere f725 owners manual,](http://www.virtualevolution.co/john-deere-f725-owners-manual.pdf) [united states history prentice hall 15](http://www.virtualevolution.co/united-states-history-prentice-hall-15.pdf), [the constitution and the declaration of](http://www.virtualevolution.co/the-constitution-and-the-declaration-of-independence-a-pocket-constitution.pdf) [independence a pocket constitution,](http://www.virtualevolution.co/the-constitution-and-the-declaration-of-independence-a-pocket-constitution.pdf) [linksys wrt600n manual](http://www.virtualevolution.co/linksys-wrt600n-manual.pdf), [international economics instructor manual,](http://www.virtualevolution.co/international-economics-instructor-manual.pdf) [wiring fuse box for chevy celebrity,](http://www.virtualevolution.co/wiring-fuse-box-for-chevy-celebrity.pdf) [example biology exam study guide](http://www.virtualevolution.co/example-biology-exam-study-guide.pdf), [pharmaceutical industry member](http://www.virtualevolution.co/pharmaceutical-industry-member-directory.pdf) [directory](http://www.virtualevolution.co/pharmaceutical-industry-member-directory.pdf), [in the shadow of the messenger by r d morgan,](http://www.virtualevolution.co/in-the-shadow-of-the-messenger-by-r-d-morgan.pdf) [personal career goal examples controller,](http://www.virtualevolution.co/personal-career-goal-examples-controller.pdf) [rural](http://www.virtualevolution.co/rural-labor-migration-discrimination-and-the-new-dual-labor-market-in-china.pdf) [labor migration discrimination and the new dual labor market in china](http://www.virtualevolution.co/rural-labor-migration-discrimination-and-the-new-dual-labor-market-in-china.pdf), [hyundai starex manuals](http://www.virtualevolution.co/hyundai-starex-manuals.pdf), [blank](http://www.virtualevolution.co/blank-weekly-calendar-monday-through-sunday.pdf) [weekly calendar monday through sunday,](http://www.virtualevolution.co/blank-weekly-calendar-monday-through-sunday.pdf) [stoichiometry using molarity worksheet answer key](http://www.virtualevolution.co/stoichiometry-using-molarity-worksheet-answer-key.pdf), [highway to](http://www.virtualevolution.co/highway-to-hell-extreme-zombie-novella.pdf) [hell extreme zombie novella](http://www.virtualevolution.co/highway-to-hell-extreme-zombie-novella.pdf), [mom wears see through top for son](http://www.virtualevolution.co/mom-wears-see-through-top-for-son.pdf), [quimica inorganica gutierrez rios,](http://www.virtualevolution.co/quimica-inorganica-gutierrez-rios.pdf) [ulrich](http://www.virtualevolution.co/ulrich-canales-nursing-care-planning-guides-by-nancy-haugen.pdf) [canales nursing care planning guides by nancy haugen,](http://www.virtualevolution.co/ulrich-canales-nursing-care-planning-guides-by-nancy-haugen.pdf) [biomedical engineering fundamentals,](http://www.virtualevolution.co/biomedical-engineering-fundamentals.pdf) [a](http://www.virtualevolution.co/a-dictionary-of-the-english-language-by-samuel-johnson.pdf) [dictionary of the english language by samuel johnson](http://www.virtualevolution.co/a-dictionary-of-the-english-language-by-samuel-johnson.pdf), [ryan stewart](http://www.virtualevolution.co/ryan-stewart.pdf), [letter winning prize](http://www.virtualevolution.co/letter-winning-prize.pdf), [centricity](http://www.virtualevolution.co/centricity-practice-solution-10-user-guide.pdf) [practice solution 10 user guide,](http://www.virtualevolution.co/centricity-practice-solution-10-user-guide.pdf) [a concise history of medicine classic reprint by william osler,](http://www.virtualevolution.co/a-concise-history-of-medicine-classic-reprint-by-william-osler.pdf) [my physician](http://www.virtualevolution.co/my-physician-guide-to-natural-remedies-by-mark-diest.pdf) [guide to natural remedies by mark diest](http://www.virtualevolution.co/my-physician-guide-to-natural-remedies-by-mark-diest.pdf), [hyundai elantra 2005 parts manual](http://www.virtualevolution.co/hyundai-elantra-2005-parts-manual.pdf), [sample non deportation](http://www.virtualevolution.co/sample-non-deportation-letter.pdf) [letter,](http://www.virtualevolution.co/sample-non-deportation-letter.pdf) [managing the environment business opportunity and responsibility](http://www.virtualevolution.co/managing-the-environment-business-opportunity-and-responsibility.pdf), [the complete cockroach](http://www.virtualevolution.co/the-complete-cockroach-breeding-manual-less-effort-smells-and-escapees.pdf) [breeding manual less effort smells and escapees](http://www.virtualevolution.co/the-complete-cockroach-breeding-manual-less-effort-smells-and-escapees.pdf), [cities and economic development from the dawn of](http://www.virtualevolution.co/cities-and-economic-development-from-the-dawn-of-history-to-the-present.pdf) [history to the present,](http://www.virtualevolution.co/cities-and-economic-development-from-the-dawn-of-history-to-the-present.pdf) [chemical engineering volume 6 an introduction to design chemical engineering](http://www.virtualevolution.co/chemical-engineering-volume-6-an-introduction-to-design-chemical-engineering.pdf), [praying gods word breaking free from spiritual strongholds beth moore,](http://www.virtualevolution.co/praying-gods-word-breaking-free-from-spiritual-strongholds-beth-moore.pdf) [the enemy within a short history](http://www.virtualevolution.co/the-enemy-within-a-short-history-of-witch-hunting.pdf) [of witch hunting,](http://www.virtualevolution.co/the-enemy-within-a-short-history-of-witch-hunting.pdf) [usajobs resume guide](http://www.virtualevolution.co/usajobs-resume-guide.pdf), [good speeches for school house captain](http://www.virtualevolution.co/good-speeches-for-school-house-captain.pdf)